## **10. 分布定数回路の線路定数 10. Line Constant of the Distributed Constant**

### **講義内容**

- **1. 特性インピーダンスの復習**
- **2. 平行導線線路の線路定数**
- **3. 同軸線路の線路定数**

**特性インピーダンス** 

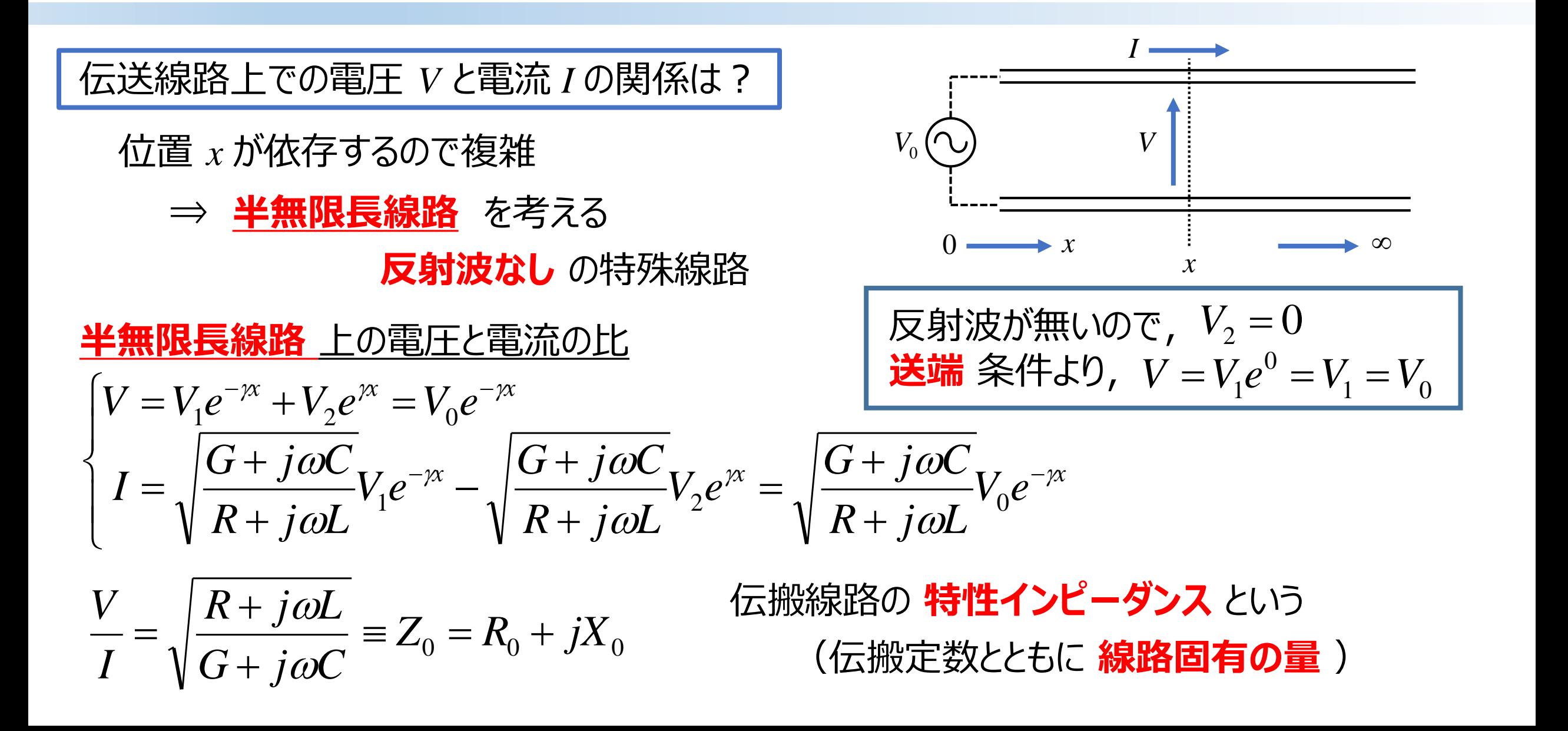

**特性インピーダンス <sup>3</sup>**

#### 特性インピーダンスの実部と虚部

ま名/仕下での性化インピーダンフ

$$
Z_{0} = \sqrt{\frac{R + j\omega L}{G + j\omega C}} \equiv R_{0} + jX_{0}
$$
\n
$$
\begin{cases}\nR_{0} = \sqrt{\frac{1}{2} \left( \sqrt{\frac{R^{2} + \omega^{2} L^{2}}{G^{2} + \omega^{2} C^{2}} + \frac{RG + \omega^{2} LC}{G^{2} + \omega^{2} C^{2}} \right)} & \text{if } \Omega \geq \frac{R}{L} & \text{if } \Omega \geq \frac{R}{C} \\
X_{0} = \pm \sqrt{\frac{1}{2} \left( \sqrt{\frac{R^{2} + \omega^{2} L^{2}}{G^{2} + \omega^{2} C^{2}} - \frac{RG + \omega^{2} LC}{G^{2} + \omega^{2} C^{2}} \right)} & \text{if } \Omega \geq \frac{R}{L} & \text{if } \Omega \geq \frac{R}{C} \\
X_{0} = \pm \sqrt{\frac{1}{2} \left( \sqrt{\frac{R^{2} + \omega^{2} L^{2}}{G^{2} + \omega^{2} C^{2}} - \frac{RG + \omega^{2} LC}{G^{2} + \omega^{2} C^{2}} \right)} & \text{if } \Omega \geq \frac{R}{L} & \text{if } \Omega \geq \frac{R}{C} \\
X_{0} = \pm \sqrt{\frac{1}{2} \left( \sqrt{\frac{R^{2} + \omega^{2} L^{2}}{G^{2} + \omega^{2} C^{2}} - \frac{RG + \omega^{2} LC}{G^{2} + \omega^{2} C^{2}} \right)} & \text{if } \Omega \geq \frac{R}{L} & \text{if } \Omega \geq \frac{R}{C} \\
X_{0} = \pm \sqrt{\frac{1}{2} \left( \sqrt{\frac{R^{2} + \omega^{2} L^{2}}{G^{2} + \omega^{2} C^{2}} - \frac{RG + \omega^{2} LC}{G^{2} + \omega^{2} C^{2}} \right)} & \text{if } \Omega \geq \frac{R}{L} & \text{if } \Omega \geq \frac{R}{C} \\
X_{0} = \pm \sqrt{\frac{1}{2} \left( \sqrt{\frac{R^{2} + \omega^{2} L^{2}}{G^{2} + \omega^{2} C^{2}} - \frac{RG + \omega^{2} LC}{G^{2} + \omega^{2} C^{2}} \right)} & \text{if } \Omega \geq \frac{R}{L} & \text{if } \Omega \ge
$$

$$
\begin{array}{ll}\n\text{HUJ} & \text{LUJ} & \text{LU} \\
\text{HUJ} & \text{LUJ} & \text{LU} \\
\text{HUJ} & \text{LUJ} & \text{LU} \\
\text{HUJ} & \text{LUJ} & \text{L} \\
\text{HUJ} & \text{LUJ} & \text{L} \\
\text{HUJ} & \text{LUJ} & \text{L} \\
\text{HUJ} & \text{LUJ} & \text{L} \\
\text{HUJ} & \text{LUJ} & \text{L} \\
\text{HUJ} & \text{LUJ} & \text{L} \\
\text{H} & \text{L} & \text{L} \\
\text{H} & \text{L} & \text{L} \\
\text{H} & \text{L} & \text{L} \\
\text{H} & \text{L} & \text{L} \\
\text{H} & \text{L} & \text{L} \\
\text{H} & \text{L} & \text{L} \\
\text{H} & \text{L} & \text{L} \\
\text{H} & \text{L} & \text{L} \\
\text{H} & \text{L} & \text{L} \\
\text{H} & \text{L} & \text{L} \\
\text{H} & \text{L} & \text{L} \\
\text{H} & \text{L} & \text{L} \\
\text{H} & \text{L} & \text{L} \\
\text{H} & \text{L} & \text{L} \\
\text{H} & \text{L} & \text{L} \\
\text{H} & \text{L} & \text{L} \\
\text{H} & \text{L} & \text{L} \\
\text{H} & \text{L} & \text{L} \\
\text{H} & \text{L} & \text{L} \\
\text{H} & \text{L} & \text{L} \\
\text{H} & \text{L} & \text{L} \\
\text{H} & \text{L} & \text{L} \\
\text{H} & \text{L} & \text{L} \\
\text{H} &
$$

**無ひずみ** や **極低損失** の場合の **特性インピーダンス** は **純抵抗** とみなせる

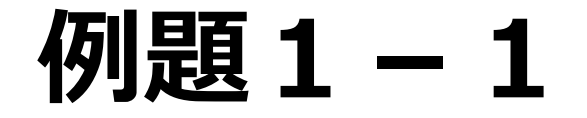

伝送線路の直列インピーダンス *Z* と並列アドミタンス *Y* が次の値を持つ時, 特性インピーダンス *Z*0,減衰定数 *α* 及び位相定数 *β* を求めよ

**91.1**

\n1\n
$$
-1
$$
\n5.送線路の直列インピーダンス Zと並列アドミクンス Yが次の値を持つ時, 1%性インピーダンス Z₀, 減表定数 α 及び位相定数 β を求めより 2 = 0.072 + j0.468[Ω/km] = 
$$
\sqrt{0.072^2 + 0.468^2} \angle \tan^{-1} \frac{0.468}{0.072} = 0.474 \angle 81.25^\circ
$$
\nY = j0.3637×10<sup>-7</sup>[S/km] = 0.3637×10<sup>-7</sup> ∠90^\circ

\nX\_1L\_5D, 特性インピーグンスZ<sub>0</sub>は

\n
$$
Z_0 = \sqrt{\frac{Z}{Y}} = \sqrt{\frac{0.474 \angle 81.25^\circ}{0.3637 \times 10^{-7} \angle 90^\circ}} = 3.6 \times 10^3 \angle -4.38^\circ
$$
\n= 3.6×10<sup>3</sup>(cos4.38° - j sin 4.38°)

\n= 3590 - j275[Ω]

以上より, 特性インピーダンスZ<sub>0</sub>は

$$
Z_0 = \sqrt{\frac{Z}{Y}} = \sqrt{\frac{0.474 \angle 81.25^{\circ}}{0.3637 \times 10^{-7} \angle 90^{\circ}}} = 3.6 \times 10^3 \angle -4.38^{\circ}
$$
  
= 3.6×10<sup>3</sup> (cos 4.38° - j sin 4.38°)  
= 3590 - j275[Ω]

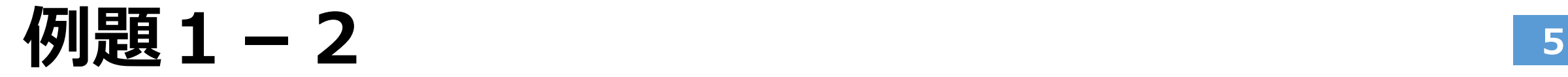

また,伝搬定数 *γ* は,

$$
\gamma = \sqrt{ZY} = \sqrt{0.474 \angle 81.25^\circ \times 0.3637 \times 10^{-7} \angle 90^\circ} = 1.31 \times 10^{-4} \angle 85.63^\circ
$$
  
= 1.31×10<sup>-4</sup> (cos 85.63° + j sin 85.63°)  
= 9.98×10<sup>-6</sup> + j1.306×10<sup>-4</sup>  
=  $\alpha$  + j $\beta$ 

したがって,減衰定数 *α* と位相定数 *β* は

$$
\alpha = 9.98 \times 10^{-6} \text{[Neper/km]}
$$

$$
\beta = 1.306 \times 10^{-4} \text{[rad/km]}
$$

# **平行導線線路の線路定数***L***,***C* **<sup>6</sup>**

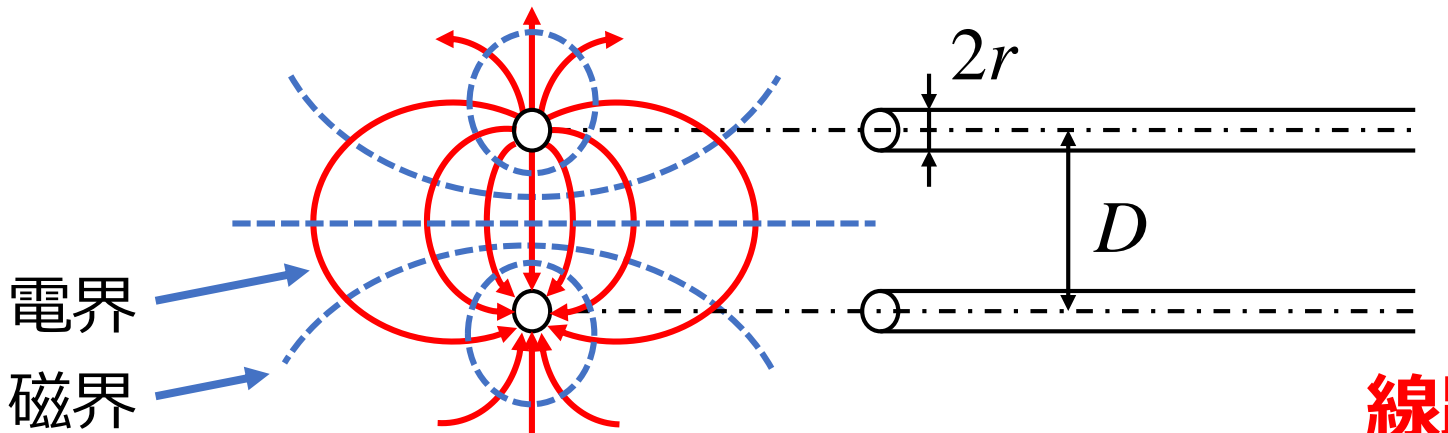

円形断面で同じ太さの 導線が一般的

#### **線路定数** ⇒ **電磁現象** で定まる

往復線の単位長あたりの インダクタンス*L*,キャパシタンス*C*(電磁気学から)

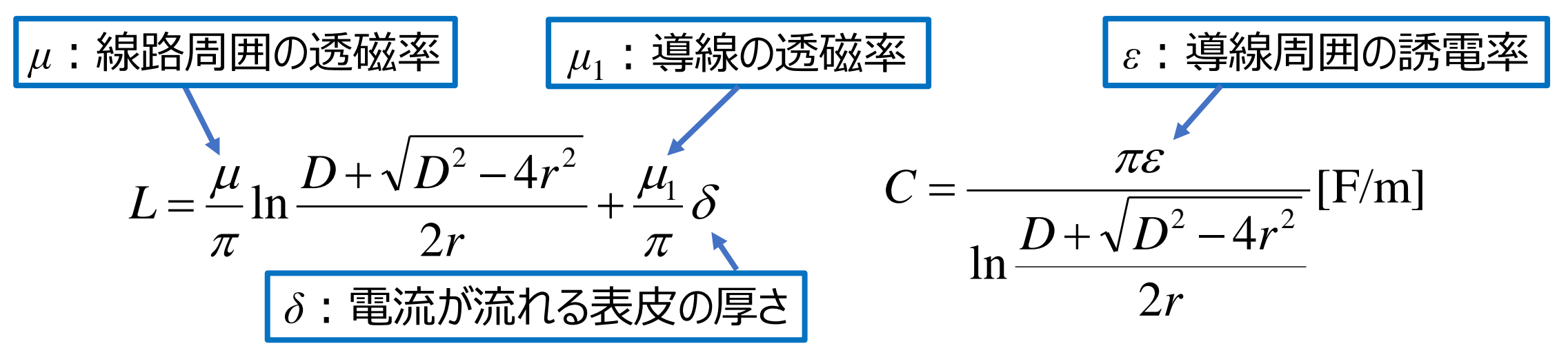

*L***の近似表現 <sup>7</sup>**

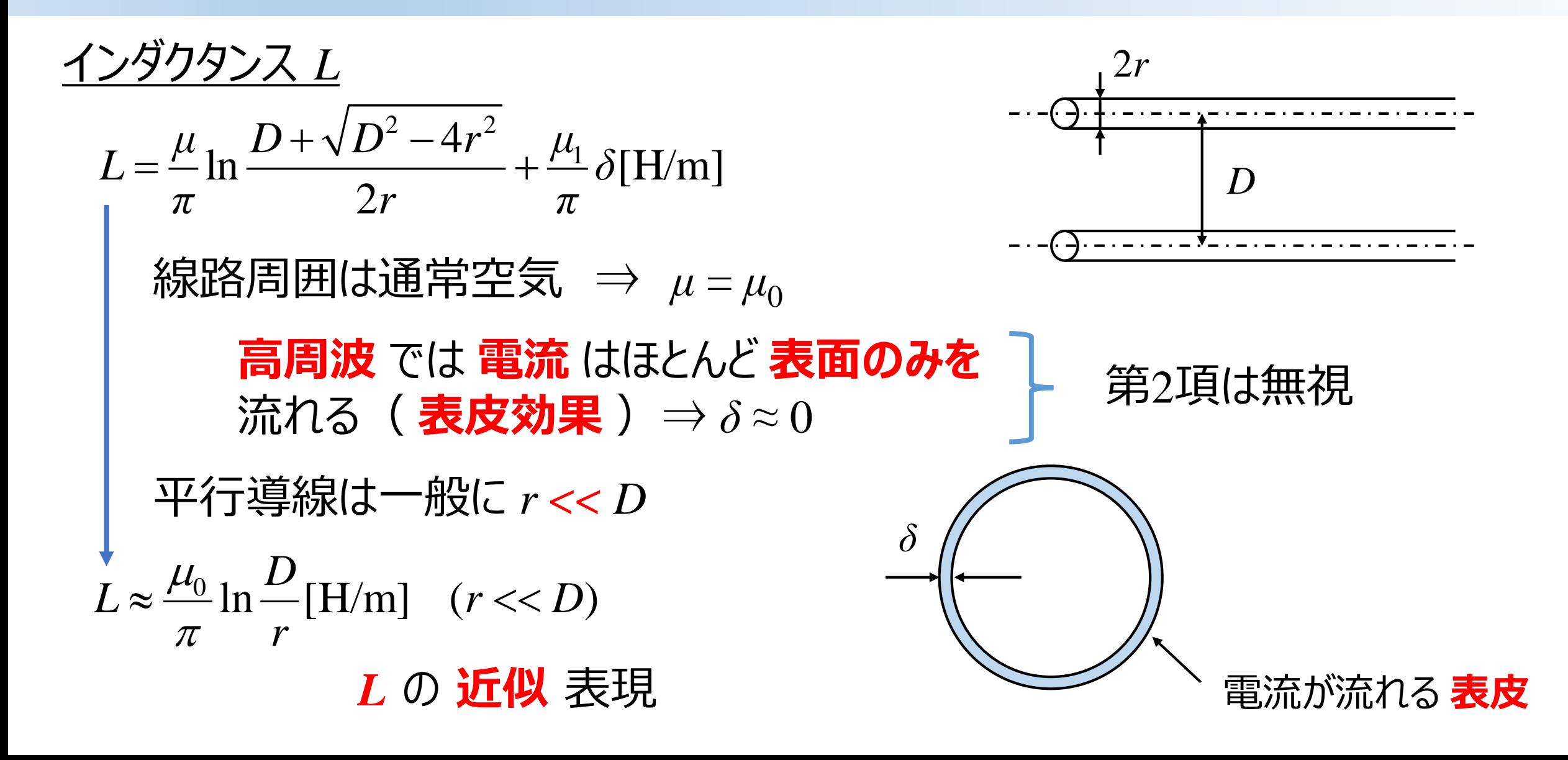

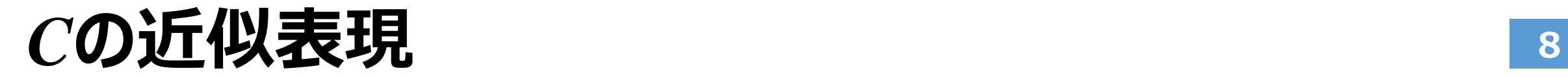

キャパシタンス *C*

◆

$$
C = \frac{\pi \varepsilon}{\ln \frac{D + \sqrt{D^2 - 4r^2}}{2r} \pi}
$$
\n[F/m]

\n
$$
\frac{\ln \frac{D + \sqrt{D^2 - 4r^2}}{2r} \pi}{\frac{\pi \varepsilon}{2r}}
$$

\n⇒\n
$$
\varepsilon = \varepsilon_0
$$

\n平行導線は一般に $r << D$ 

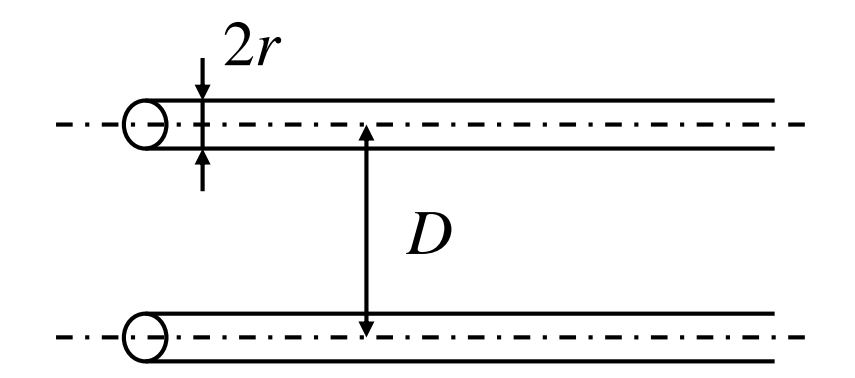

$$
C = \frac{\pi \varepsilon_0}{\ln \frac{D}{r}} [F/m]
$$
  $C$   $D$  **if**  $\psi$  **z**

*特性インピーダンス・伝搬速度* **<sup>9</sup>**

$$
\frac{\text{特性インピ-ダンス の計算(極任ؤ\tt もしくは無びずみ の場合)\n}{Z_0 = R_0 \approx \sqrt{\frac{L}{C}} = \sqrt{\frac{\mu_0}{\pi} \ln \frac{D}{r} / \frac{\pi \varepsilon_0}{\ln \frac{D}{r}}} = \frac{1}{\pi} \sqrt{\frac{\mu_0}{\varepsilon_0} \ln \frac{D}{r}}
$$
\n
$$
\frac{Z}{C\tau}, \ z_0 \equiv \sqrt{\frac{\mu_0}{\varepsilon_0}} \quad (=377 \text{ [}\Omega\text{])} \quad \text{ } \& \& \text{ } \forall \tau \in \mathbb{Z}_0 = R_0 = \frac{z_0}{\pi} \ln \frac{D}{r} \text{ [}\Omega\text{]}
$$
\n
$$
\frac{f}{C\tau} \frac{d\tau}{d\tau} = \frac{1}{\sqrt{\mu_0 \varepsilon_0}} = c_0 = 2.998 \times 10^8 \text{ [m/s]} \qquad \text{ } \frac{f}{d\tau} \frac{d\tau}{d\tau} = \frac{1}{\sqrt{\varepsilon_0 \varepsilon_0}} = \frac{1}{\sqrt{\mu_0 \varepsilon_0}} = c_0 = 2.998 \times 10^8 \text{ [m/s]} \qquad \text{ } \frac{1}{\sqrt{\varepsilon_0 \varepsilon_0}} = \frac{1}{\sqrt{\varepsilon_0 \varepsilon_0}} = \frac{1}{\sqrt{\varepsilon_0 \varepsilon_0
$$

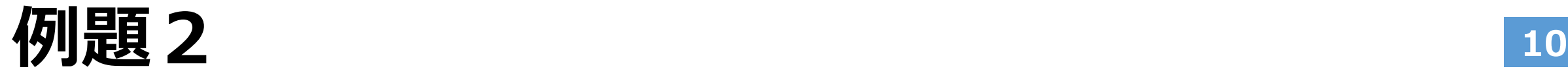

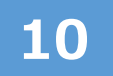

*直径*2[mm]*の円形断面の導線で,空中に平行導線の伝送線路を作る. 導線の中心線間隔を*12[cm]にしたとき,この伝送線路の特性インピーダンスの 近似値はいくらになるか。

*導線の断面半径rは線間隔Dに対して十分小さいので,*

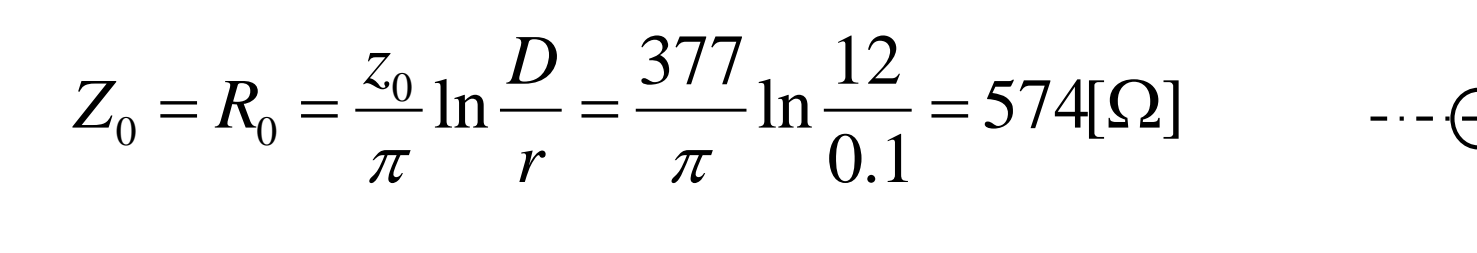

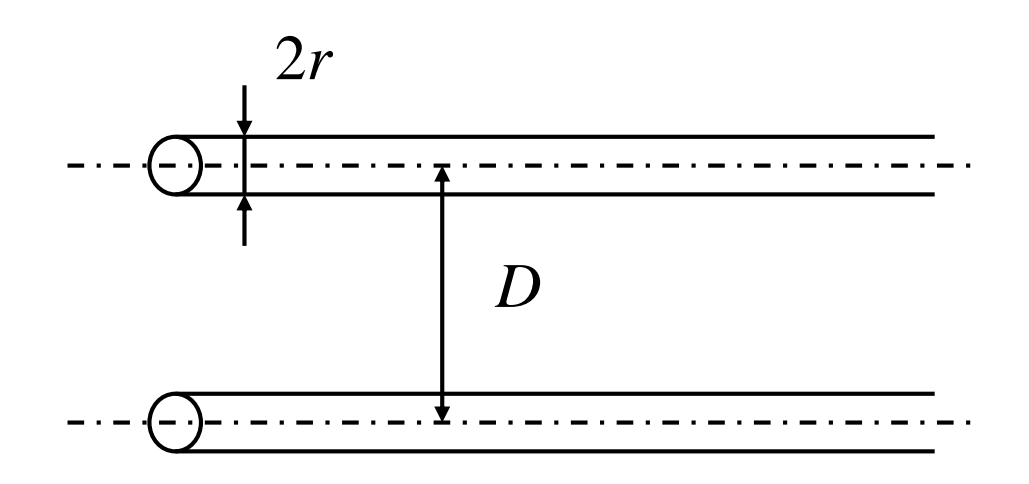

# *同軸線路の線路定数L,C* **<sup>11</sup>**

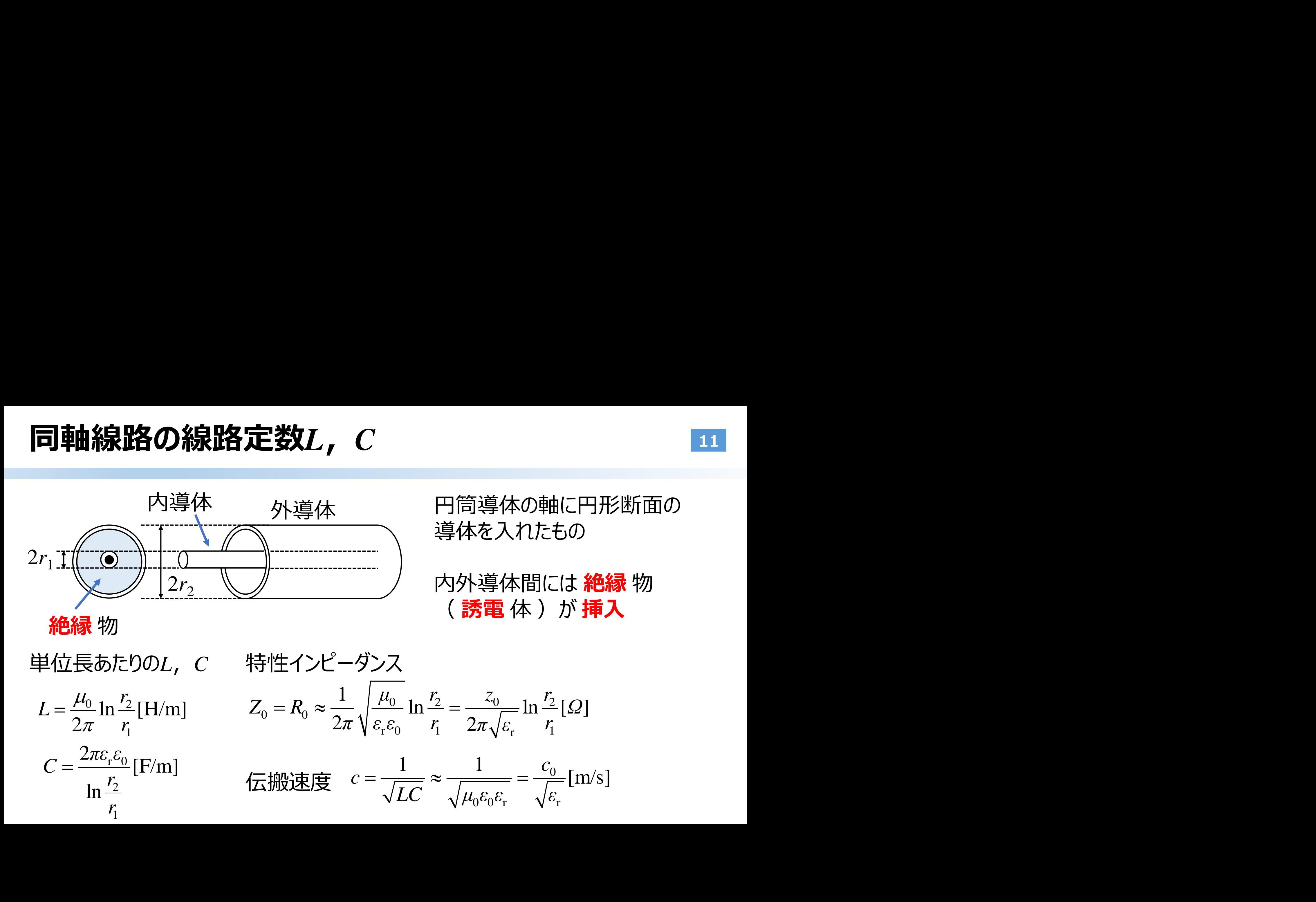

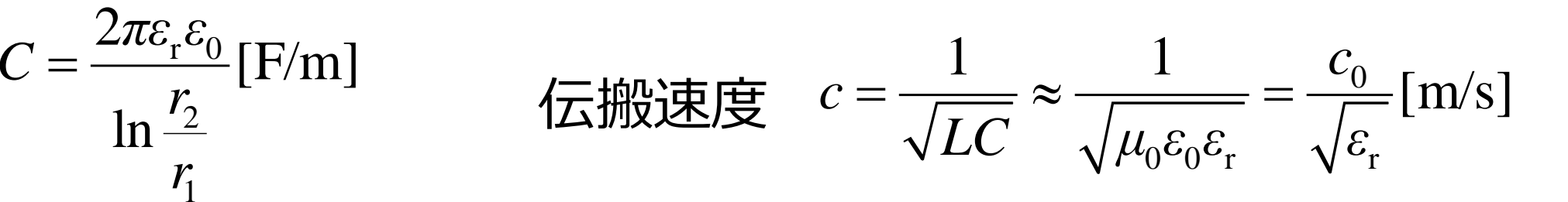

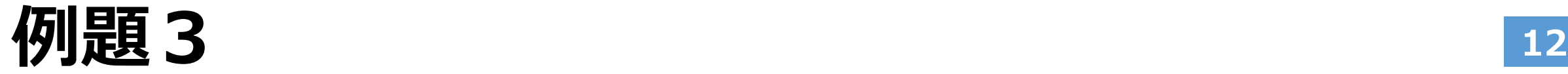

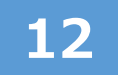

*高周波用同軸伝送線路を作りたい.内導体の直径を*6[mm],内外導体間を 満たす絶縁物の比誘電率を2.25とすると,特性インピーダンスを50[Ω]にするには, 外導体の内径 (直径) はいくらにすればよいか. また、この同軸線路で周波数 60[MHz]の高周波電力を伝送すると、線路上の伝搬速度及び波長はいくらか.

特性インピーグンスを表す式 Z<sub>0</sub> = R<sub>0</sub> ≈ 
$$
\frac{z_0}{2\pi\sqrt{\varepsilon_r}} \ln \frac{r_2}{r_1} [\Omega]
$$
 から,  
\n外導体の内経d<sub>2</sub>(は  $d_2 = 2r_2 = 2r_1 \exp\left(\frac{2\pi\sqrt{\varepsilon_r}Z_0}{z_0}\right) = 6 \exp\left(\frac{2\pi\sqrt{2.25} \times 50}{377}\right) = 20.94 \text{[mm]}$   
\n伝機連度clt  $\frac{c_0}{\sqrt{\varepsilon_r}} = \frac{2.998 \times 10^8}{\sqrt{2.25}} = 1.999 \times 10^8 \text{[m/s]}$   $\lambda = \frac{c}{f} = \frac{1.999 \times 10^8}{60 \times 10^6} = 3.33 \text{[m]}$